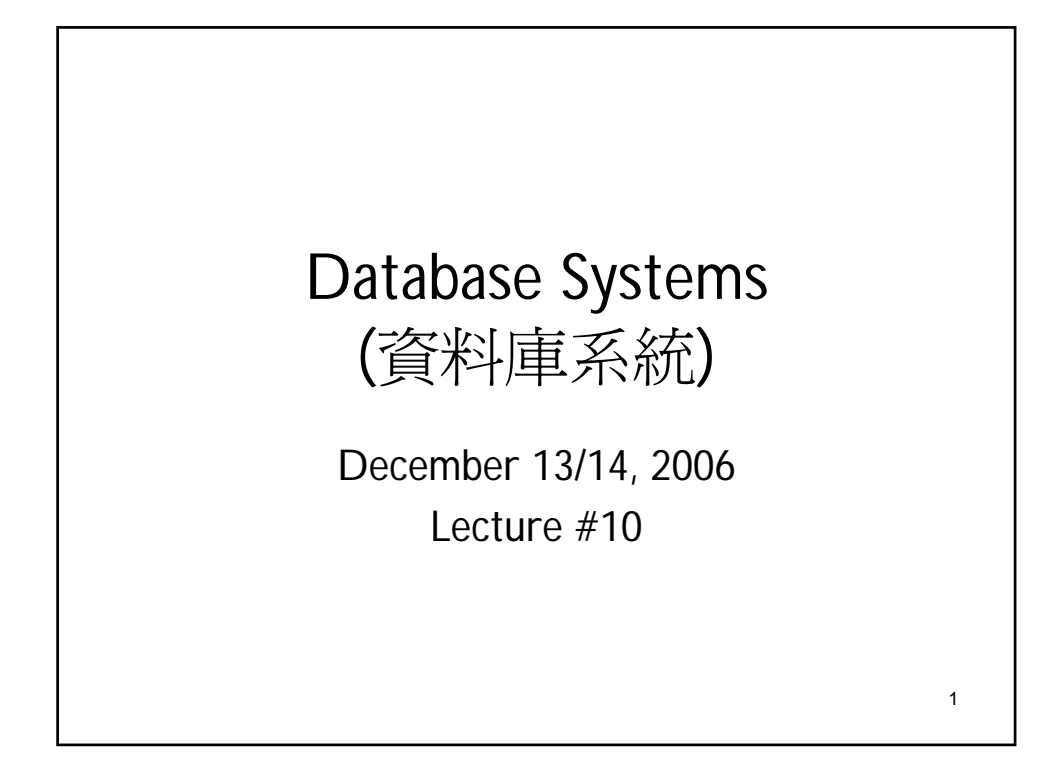

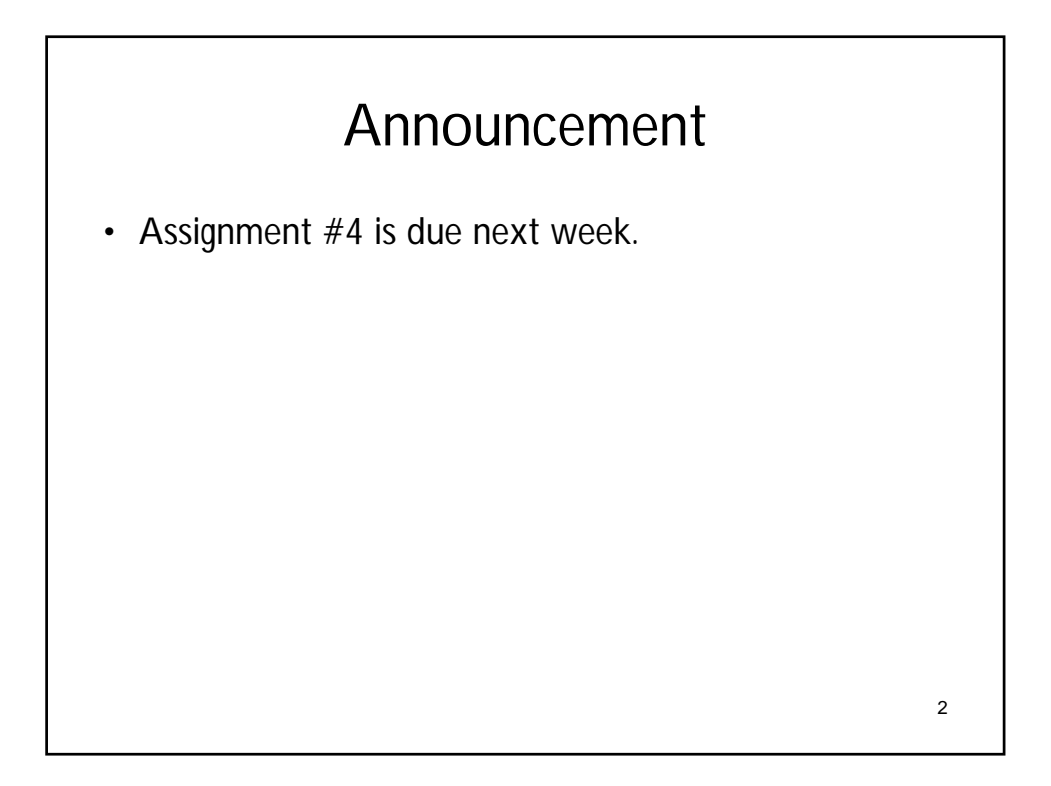

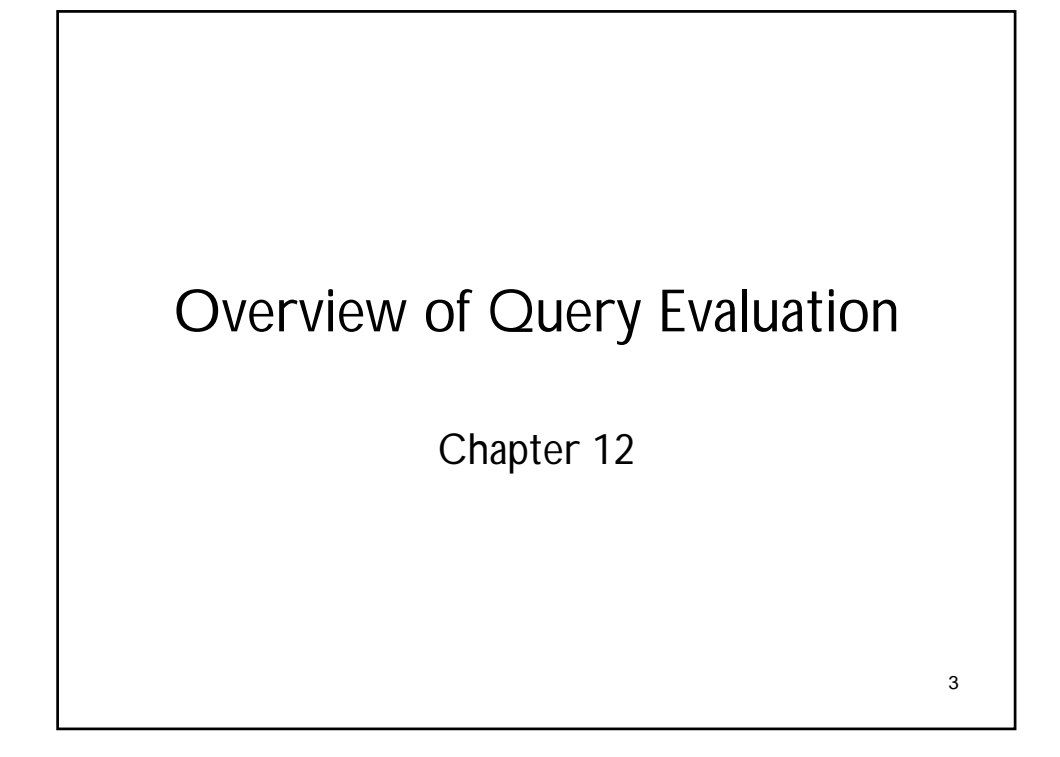

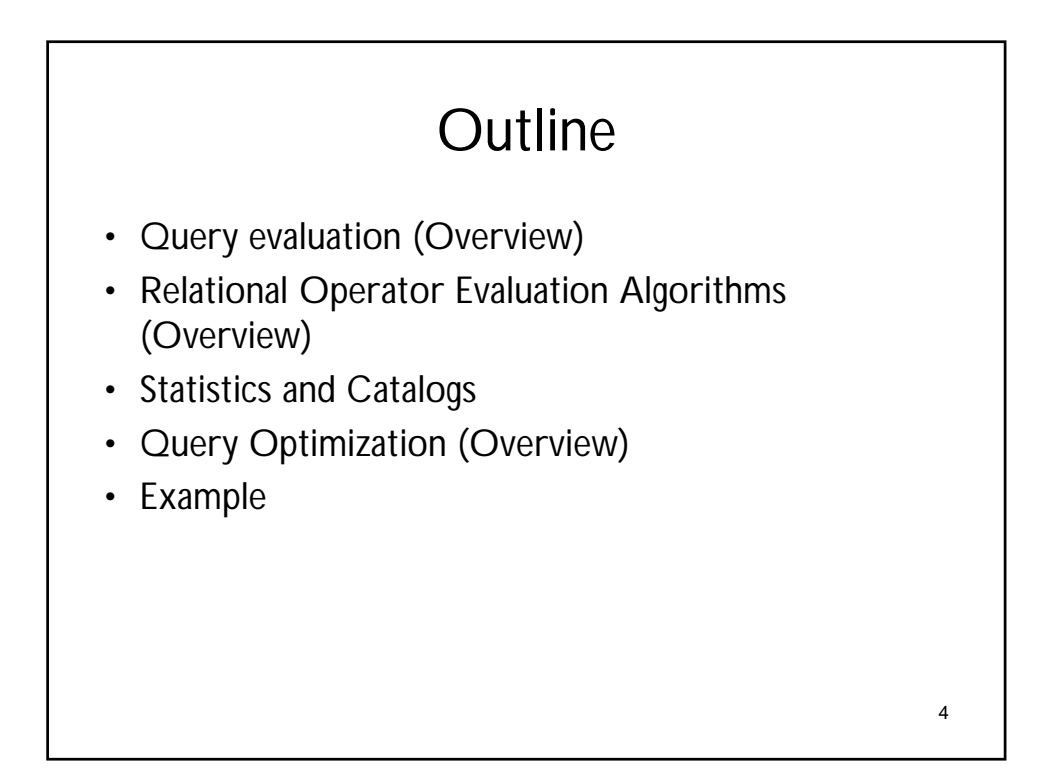

## Tables

5

Sailors(sid, sname, rating, age) Reserves(sid, bid, day, rname)

6 • What is Query Evaluation? • What is a good Query Evaluation? – Find an efficient plan (minimal disk I/Os) • How do you find a good plan? SELECT S.sname FROM Reserves R, Sailors S WHERE R.sid=S.sid ^ R.bid=100 ^ S.rating>5 Overview of Query Evaluation (1)

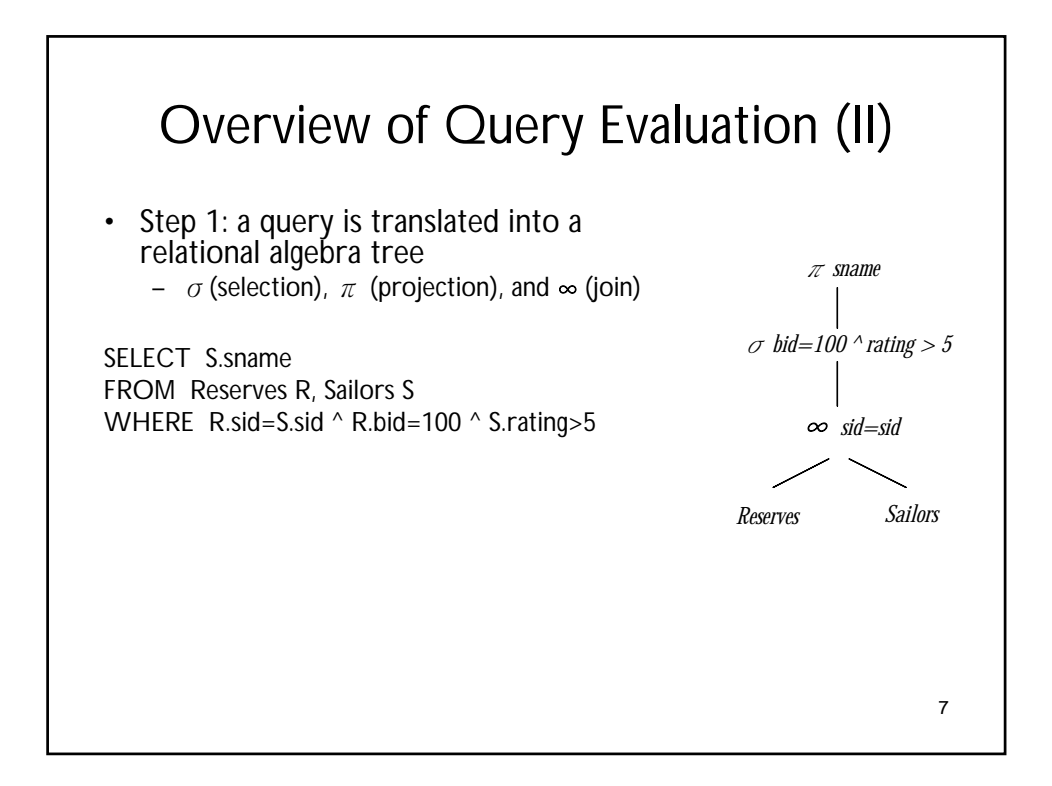

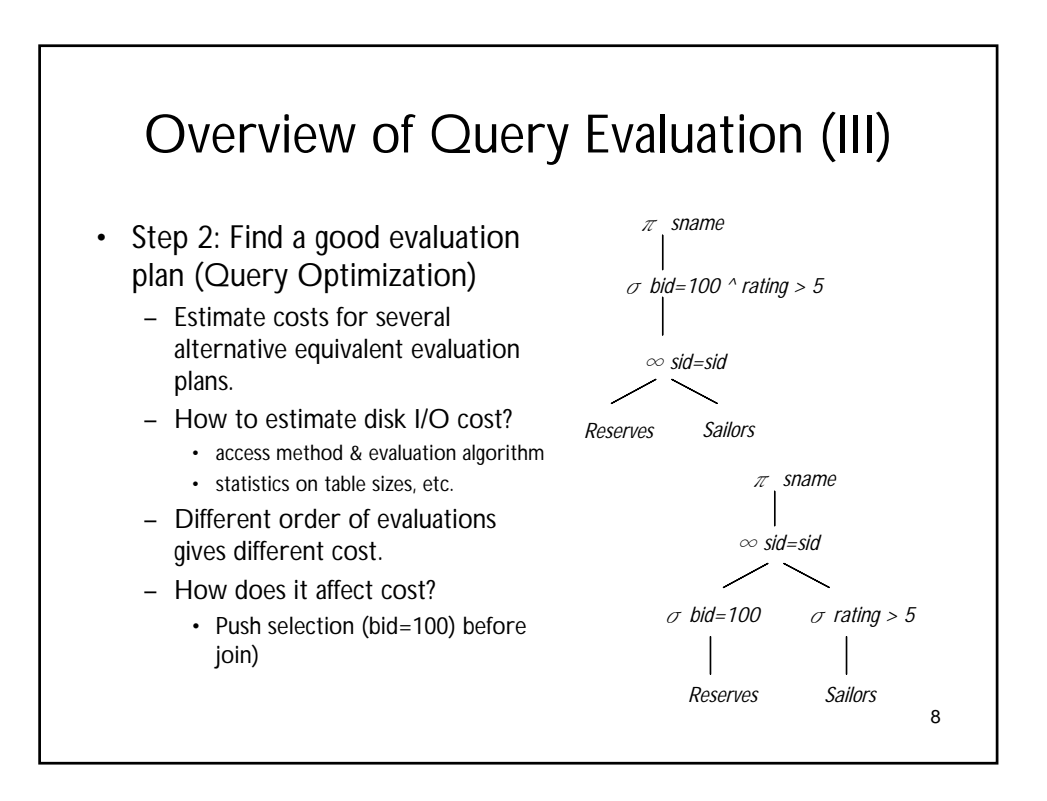

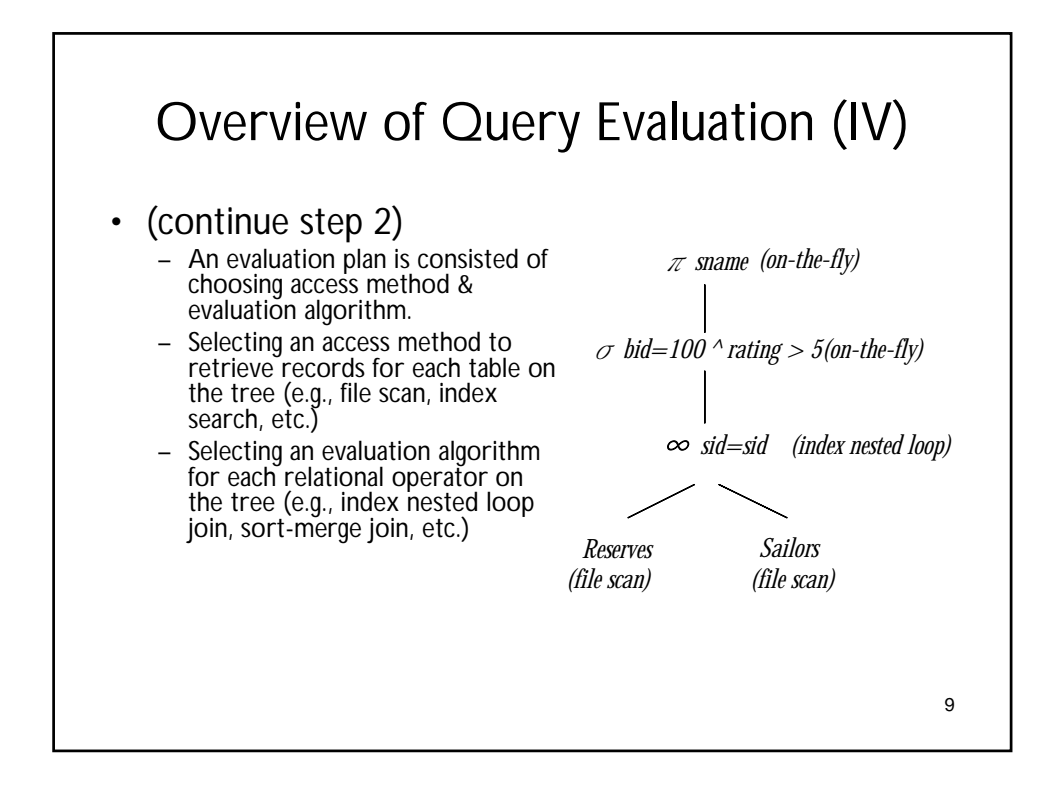

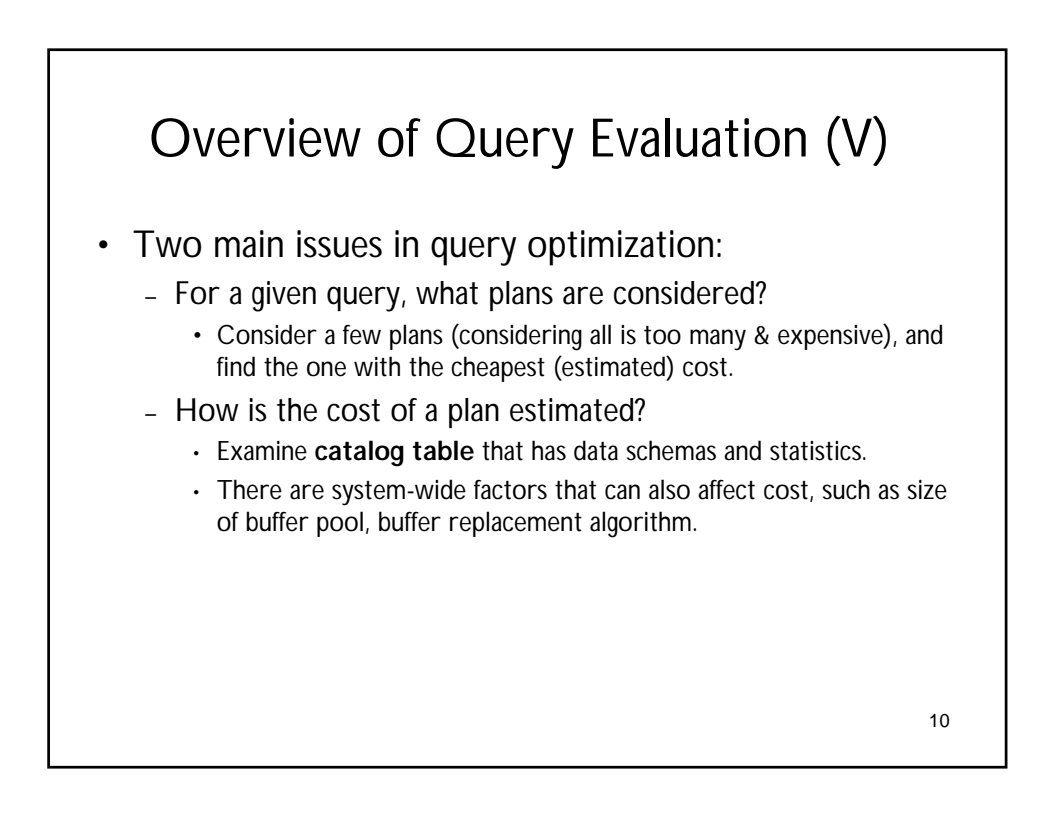

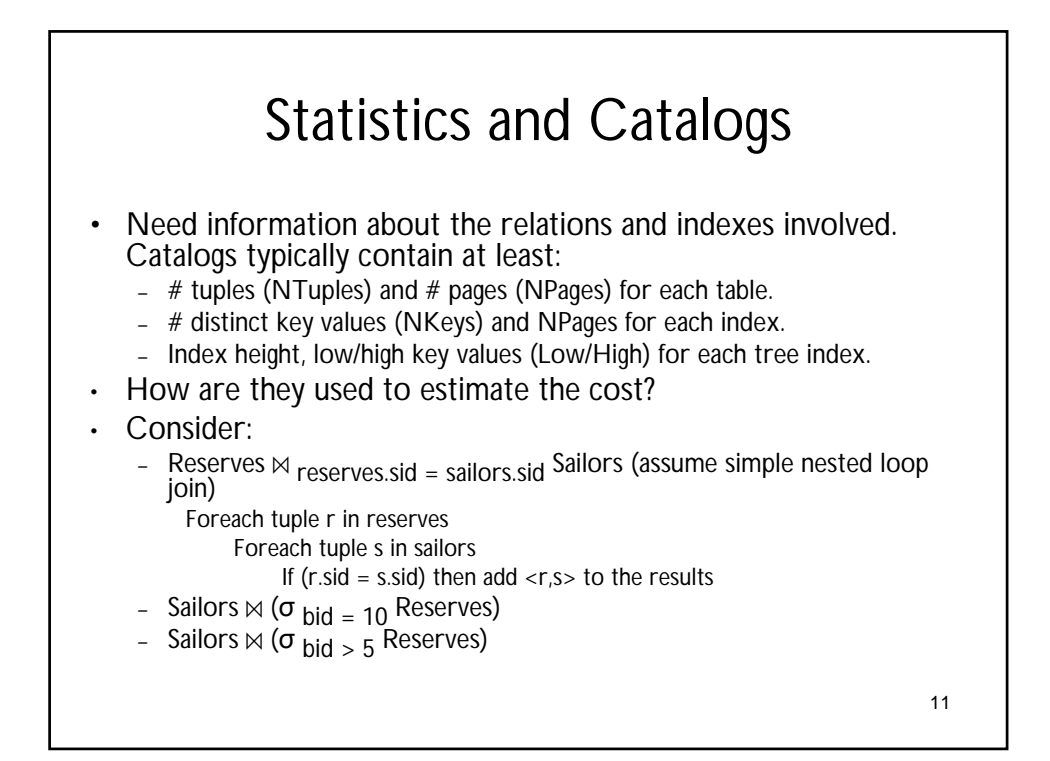

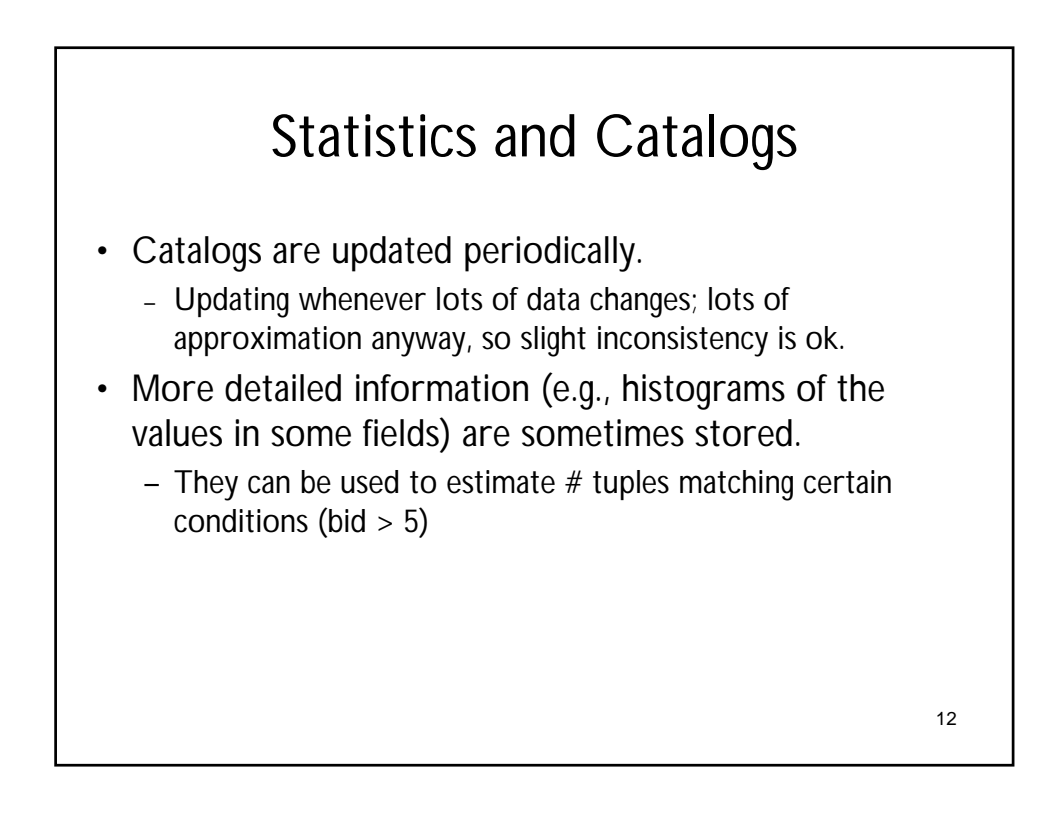

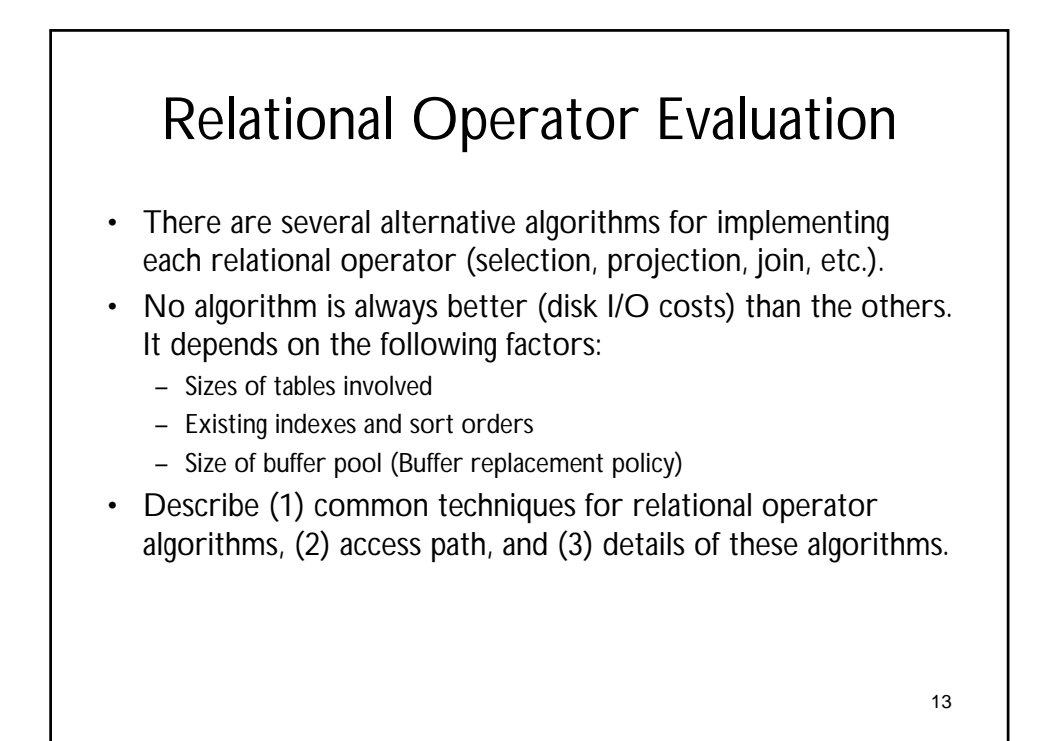

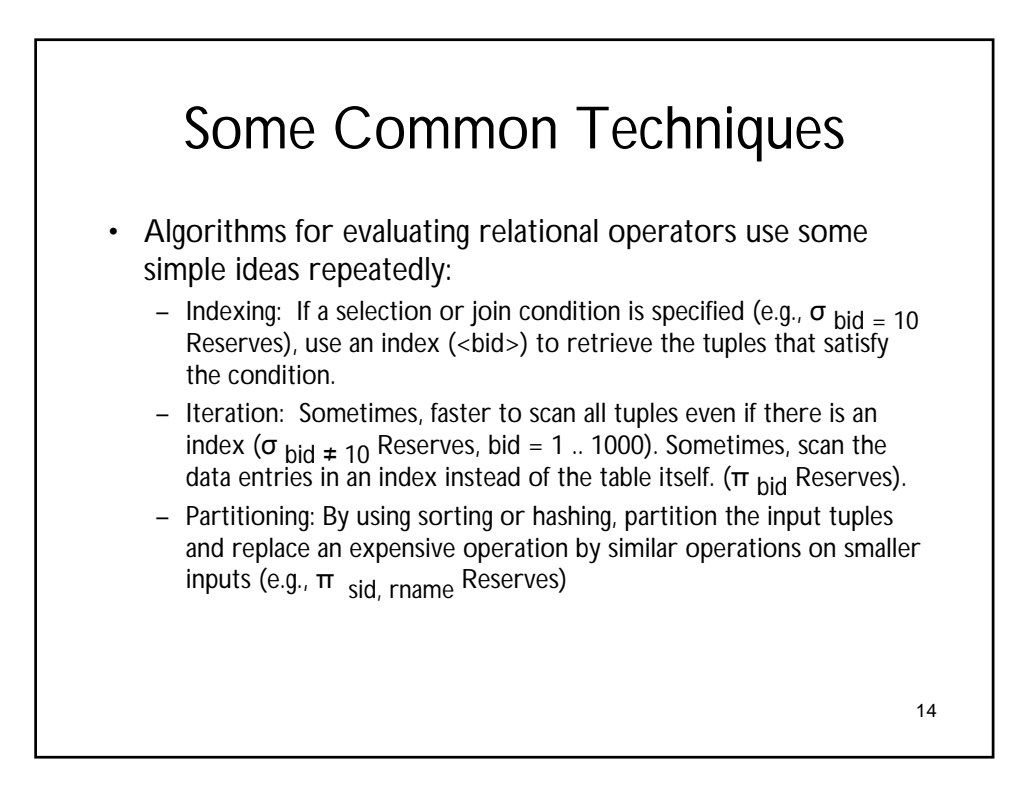

## Access Paths

- An access path is a method of retrieving tuples.
	- Note that every relational operator takes one or two tables as its input.
	- There are two possible methods: (1) file scan, or (2) index that matches a selection condition.
- Can we use an index for a selection condition? How does an index match a selection condition?
	- Selection condition can be rewritten into Conjunctive Normal Form (CNF), or a set of terms (conjuncts) connected by  $\land$  (and).
		- Example: (rname='Joe')  $\land$  (bid = 5)  $\land$  (sid = 3)
	- Intuitively, an index matching conjuncts means that it can be used to retrieve (just) tuples that satisfy the conjunct.

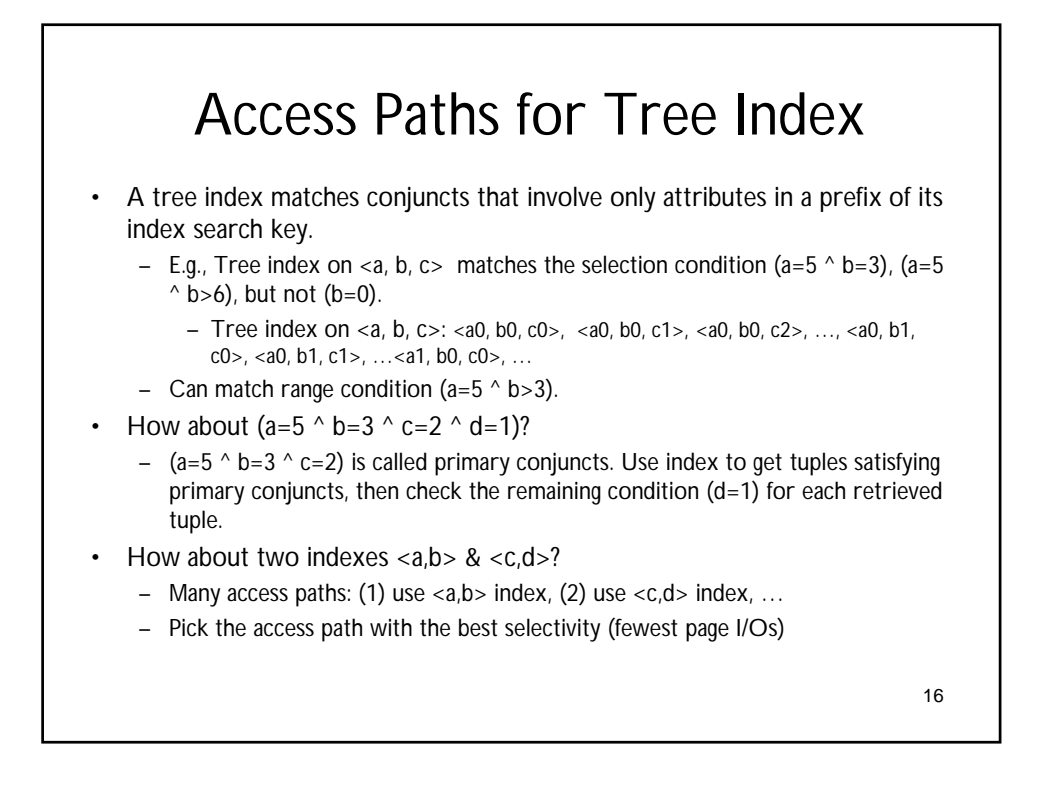

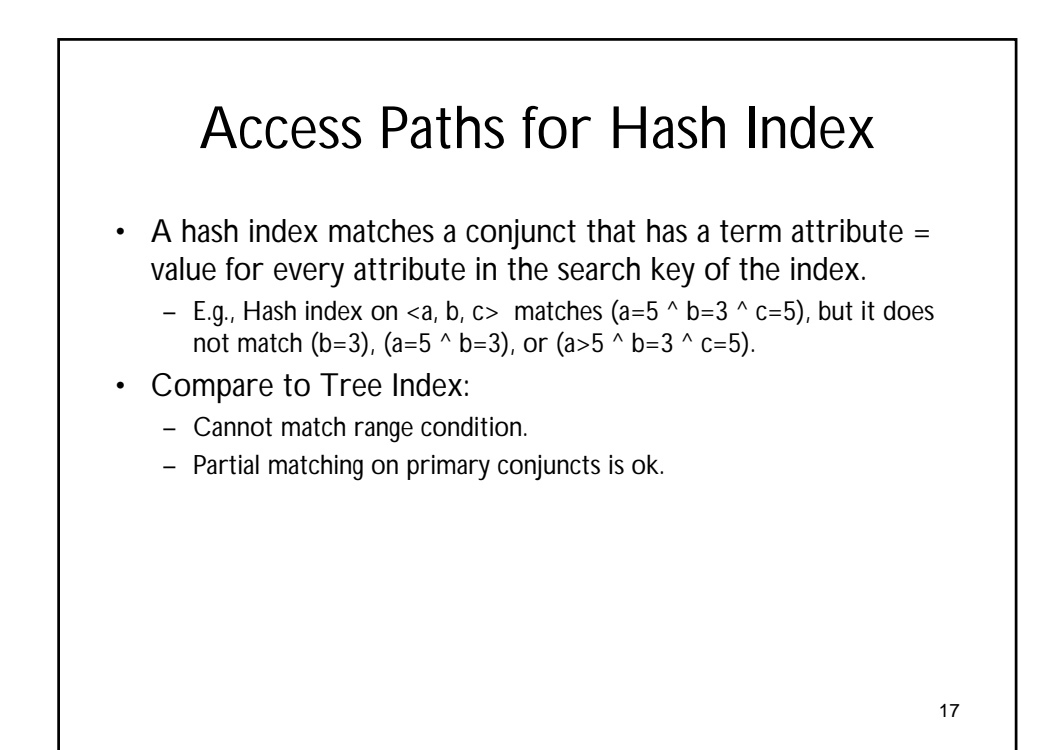

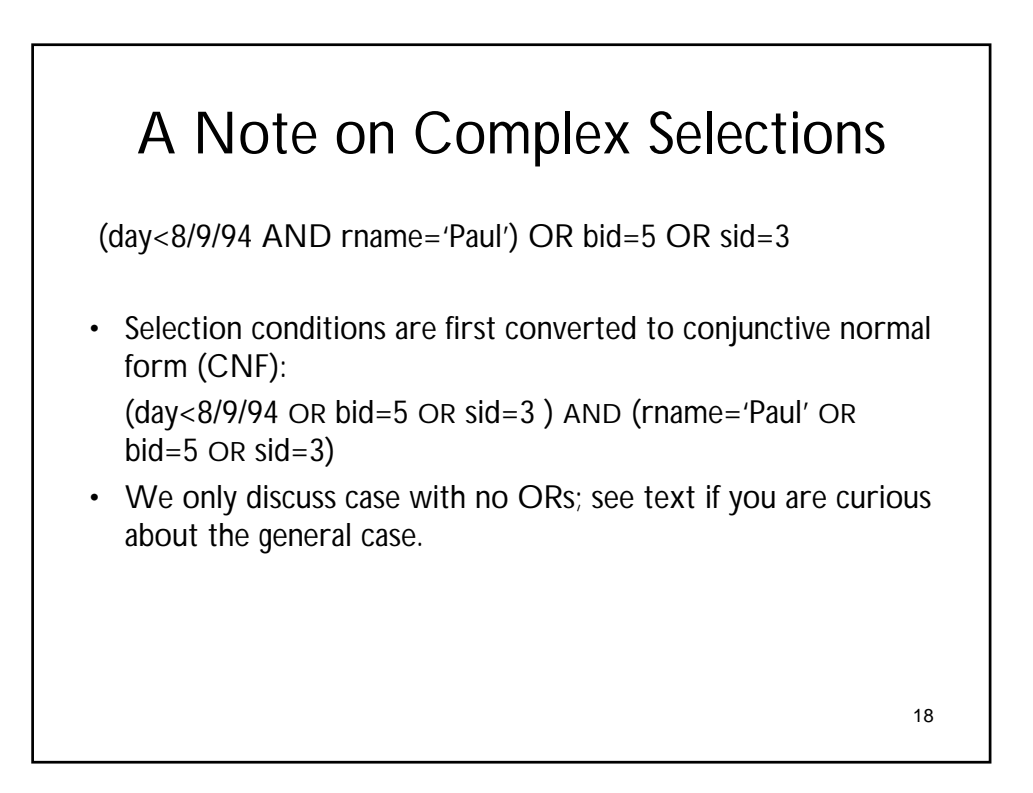

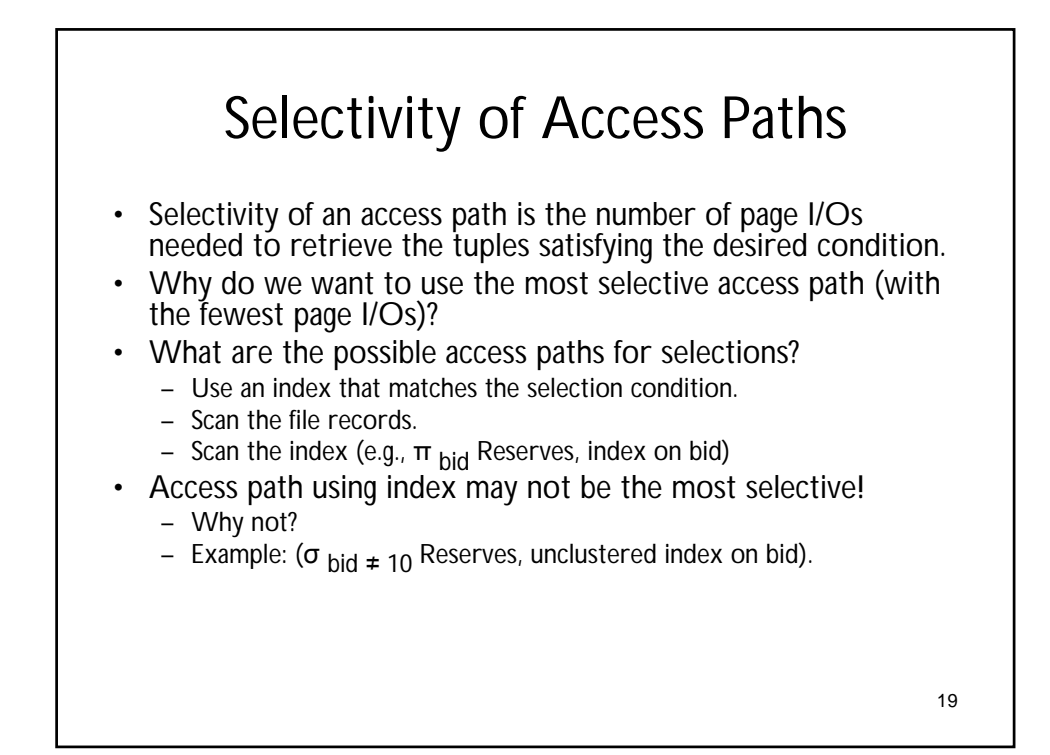

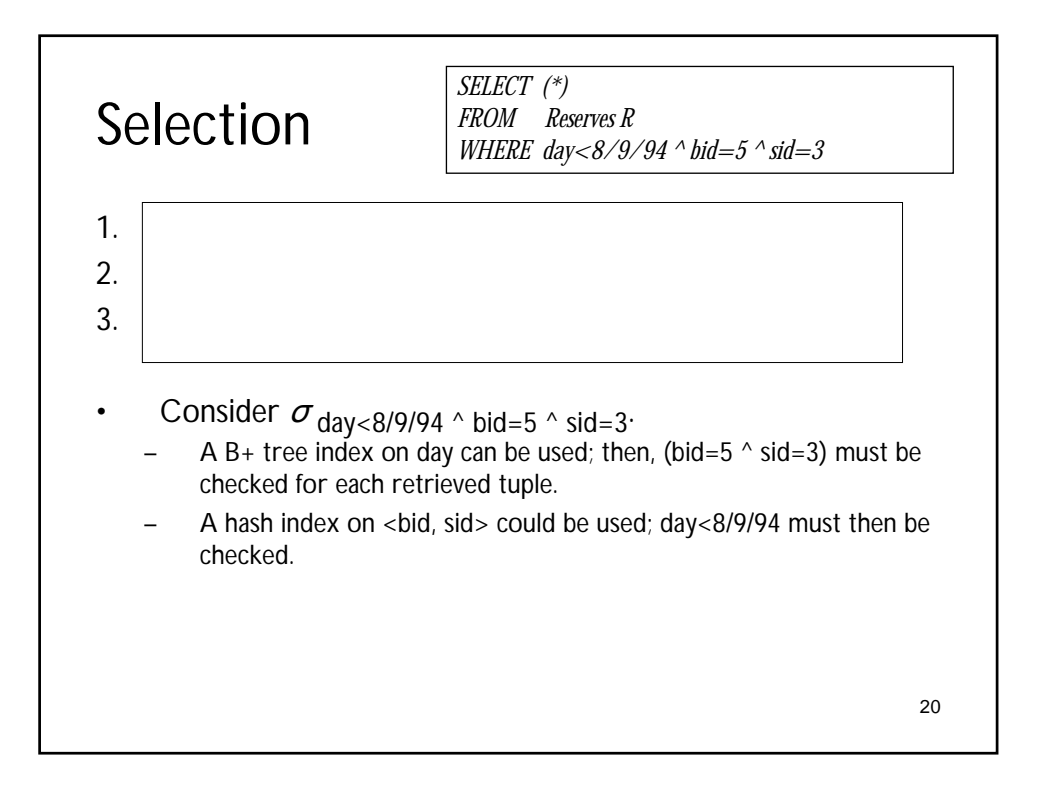

## Example

- Use the following example to estimate page I/O cost of different algorithms.
- Sailors( sid:integer, sname:string, rating:integer, age:real)
	- Each Sailor tuple is 50 bytes long
	- A page is 4KB. It can hold 80 sailor tuples.
	- We have 500 pages of Sailors (total 40,000 sailor tuples).
- Reserves( sid:integer, bid:integer, day:dates, rname:string)
	- Each reserve tuple is 40B long
	- A page is 4KB. It can hold 100 reserve tuples.
	- We have 1000 pages of Reserves (total 100,000 reserve tuples).

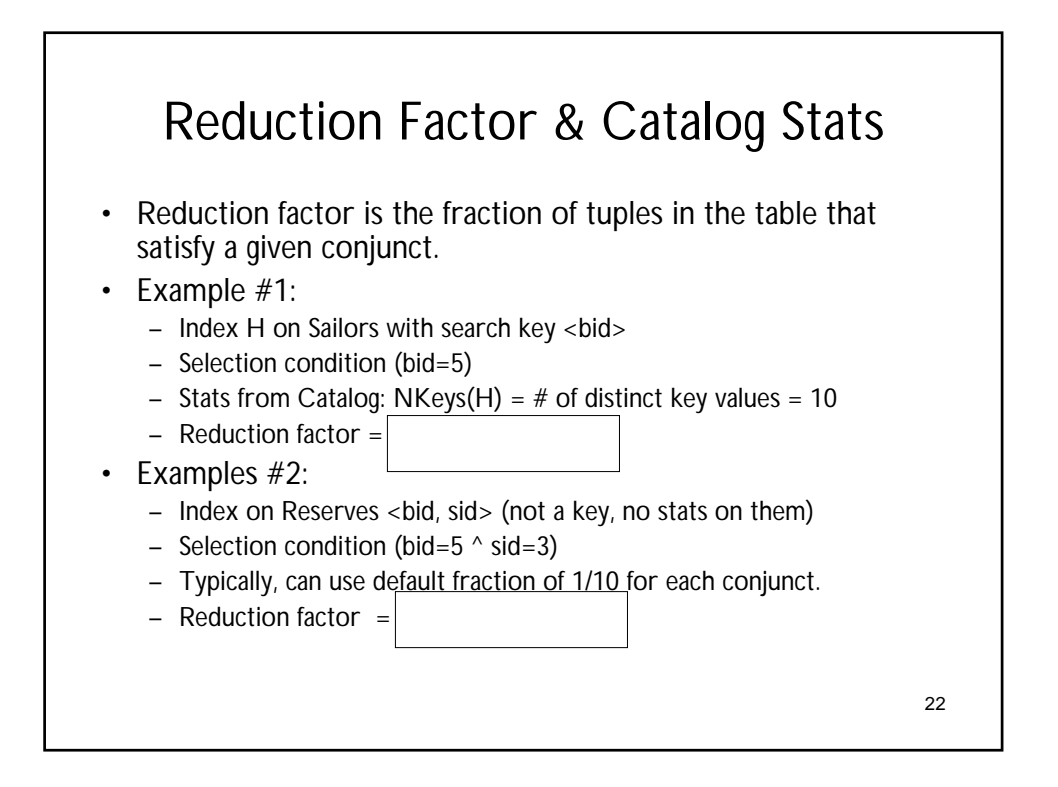

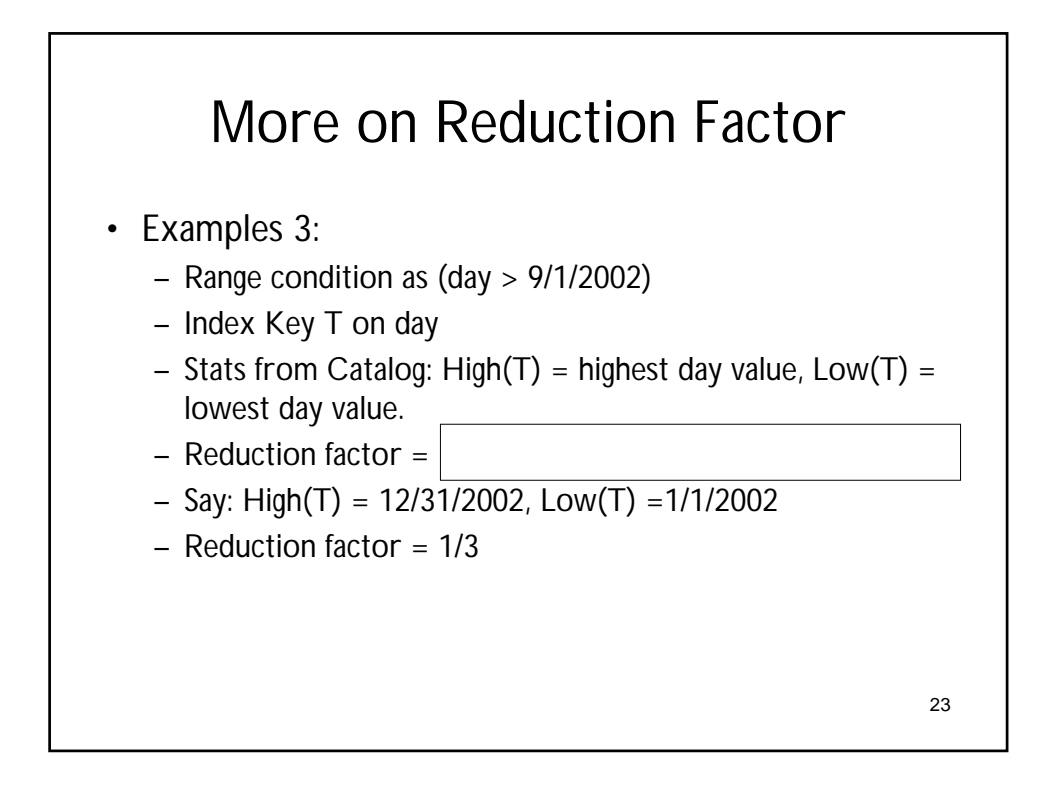

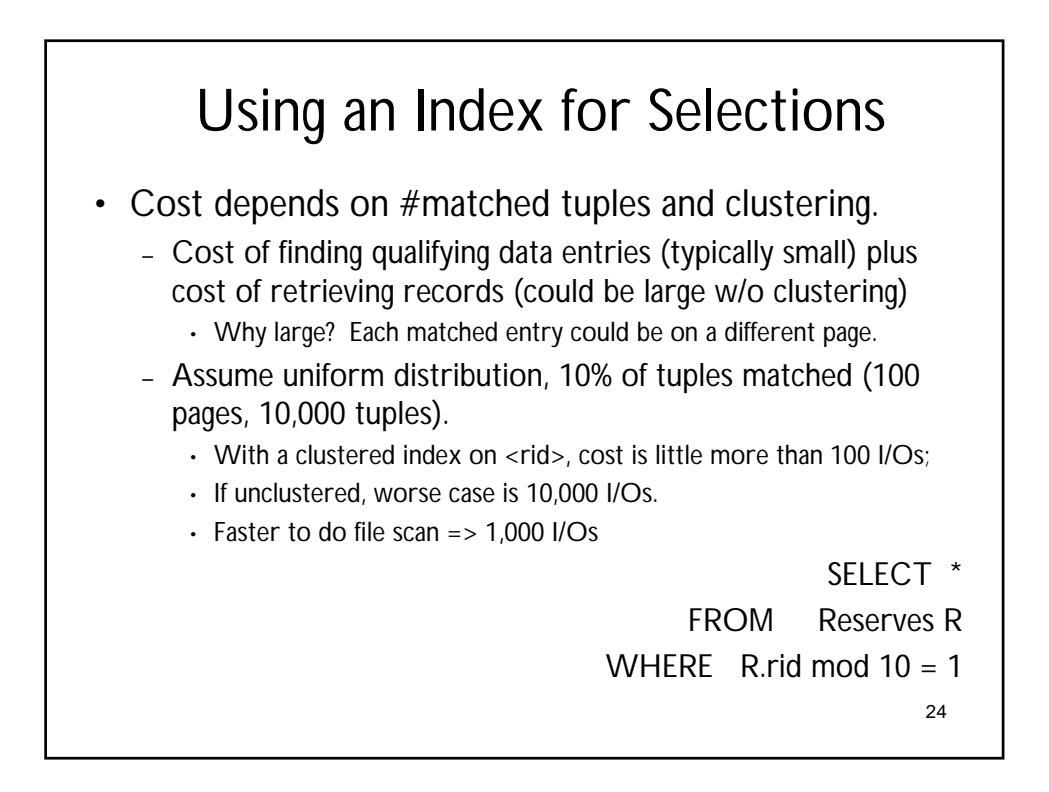

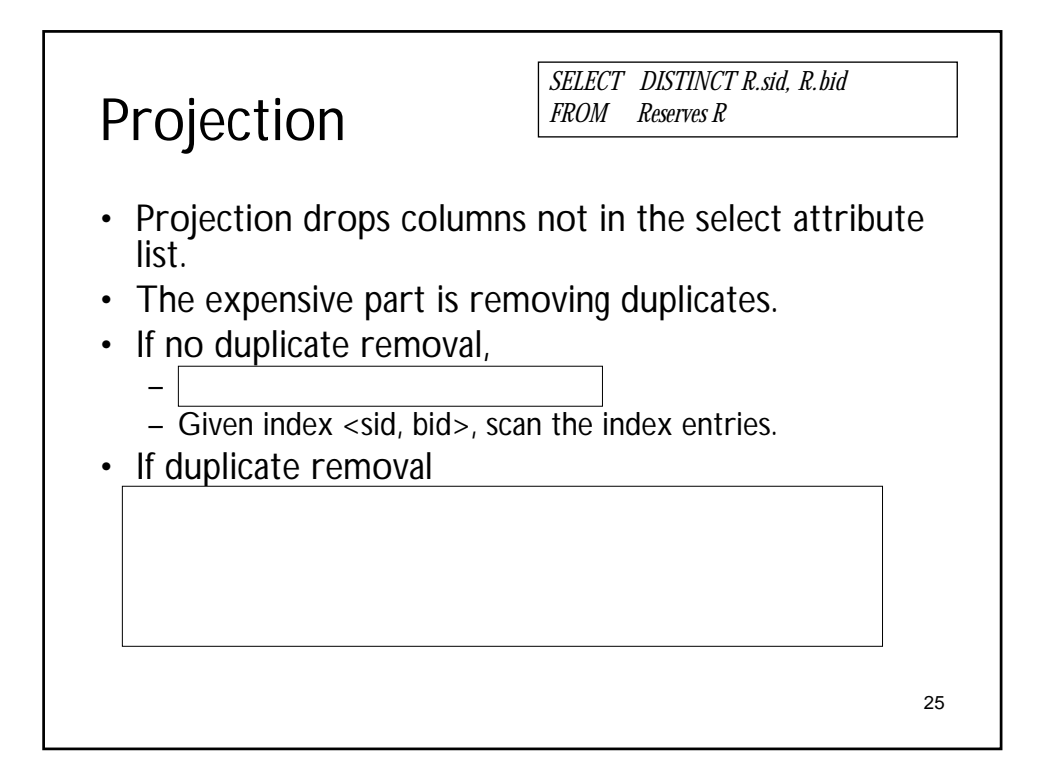

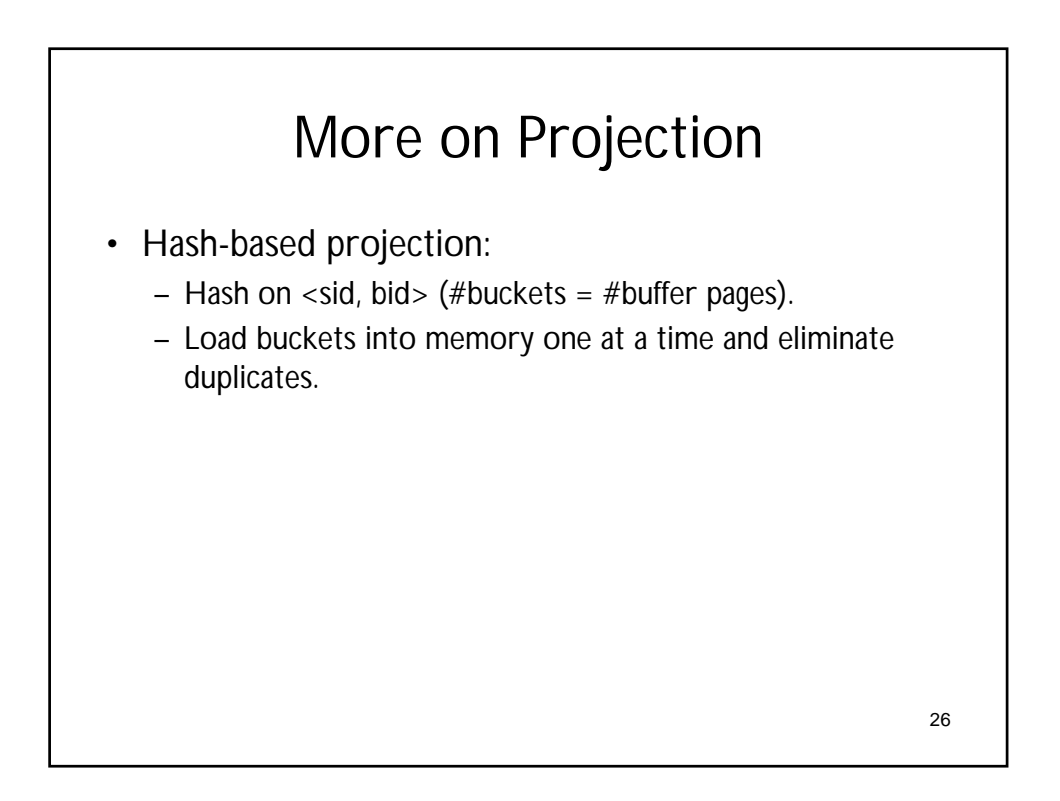

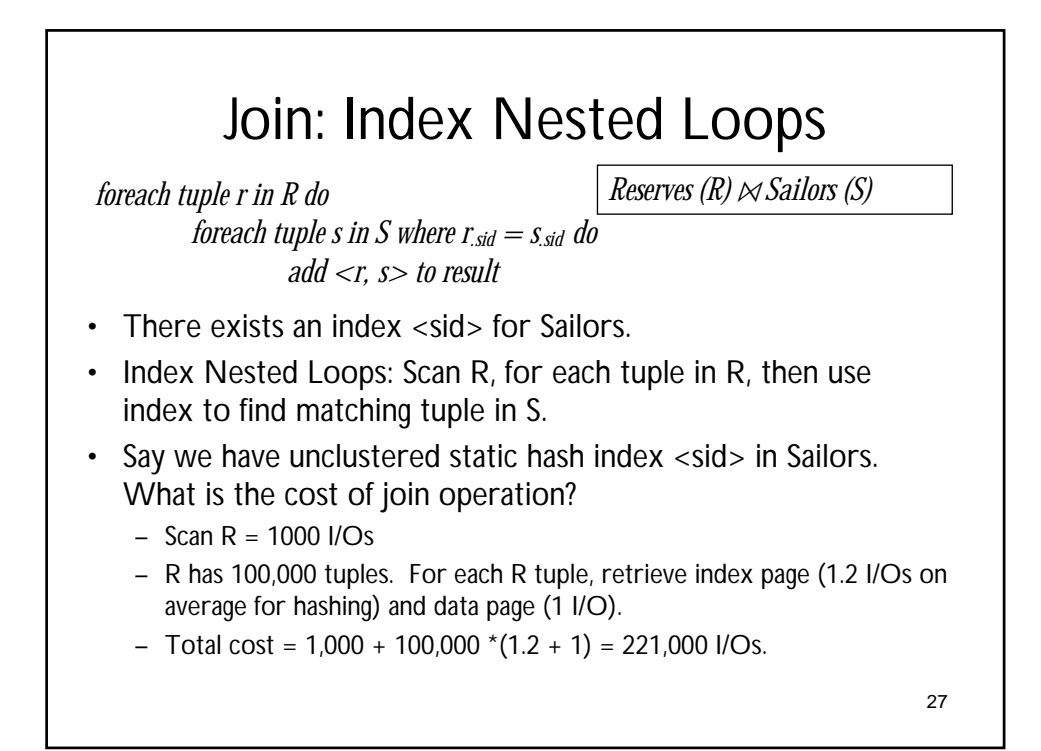

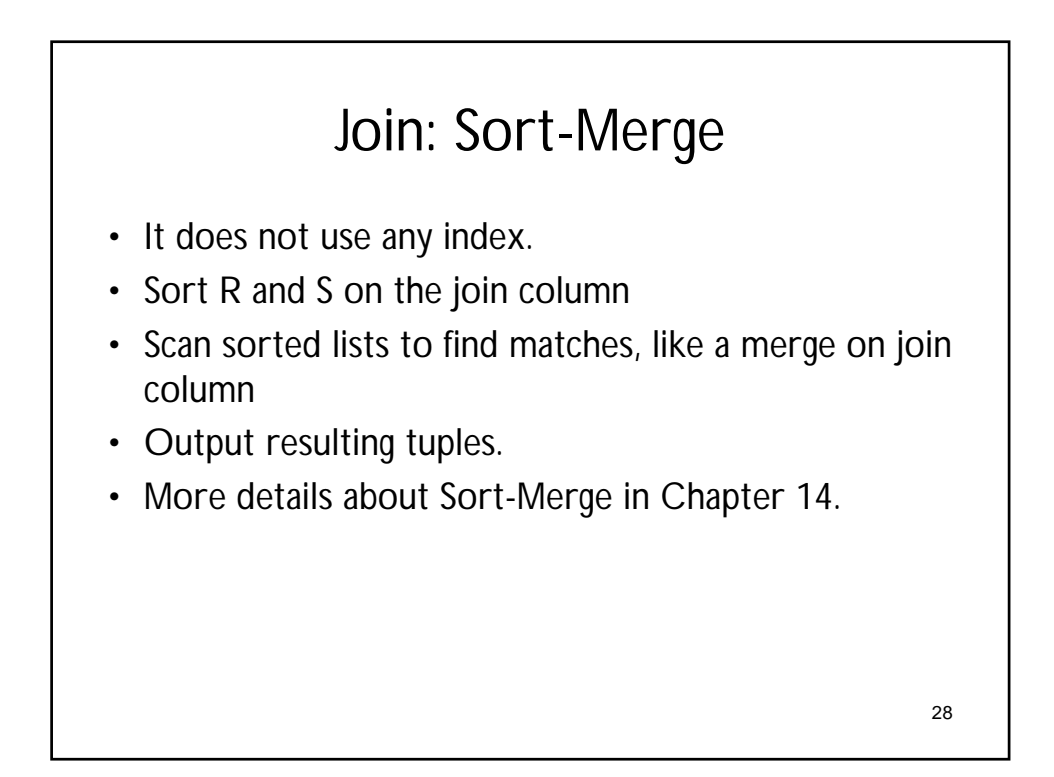

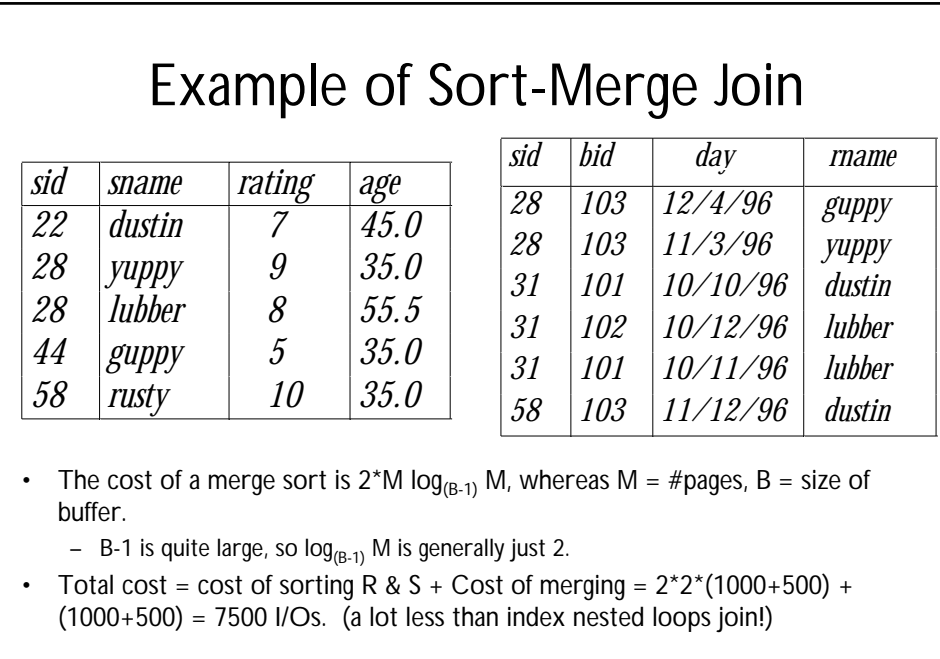

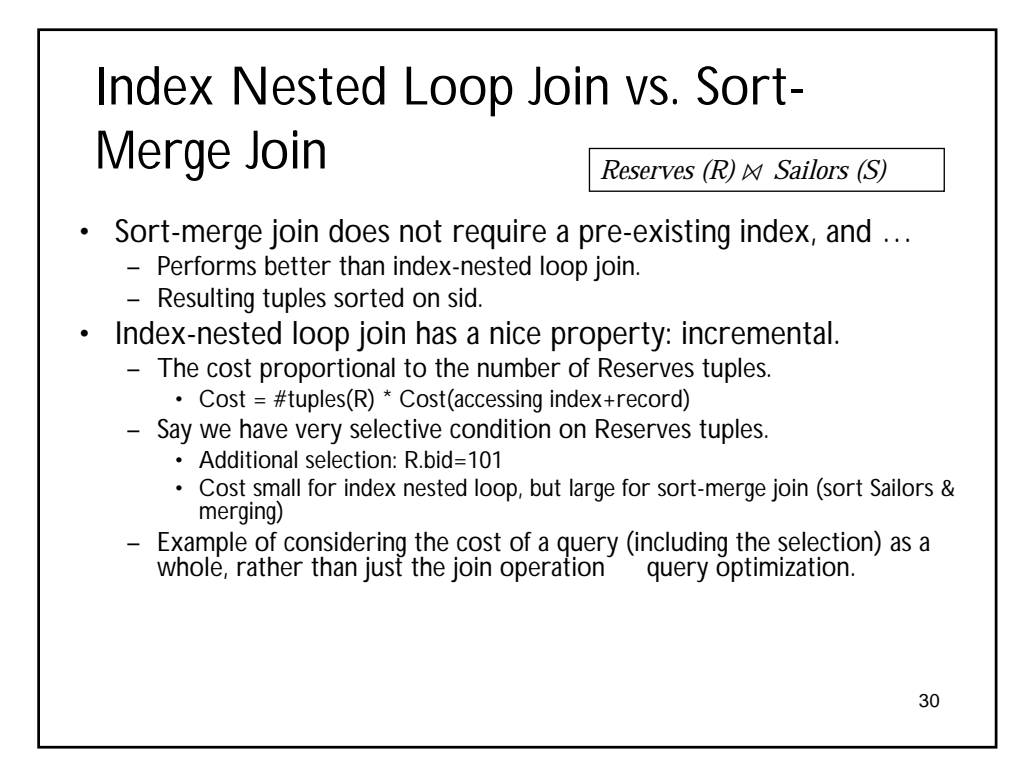

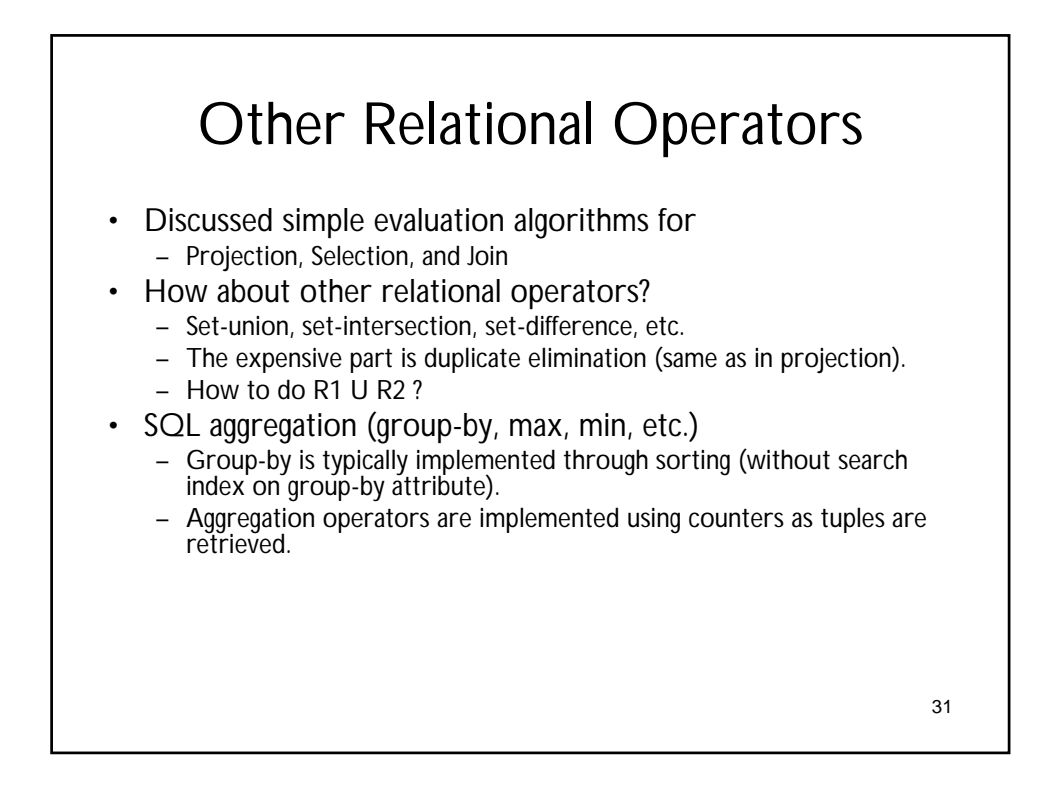

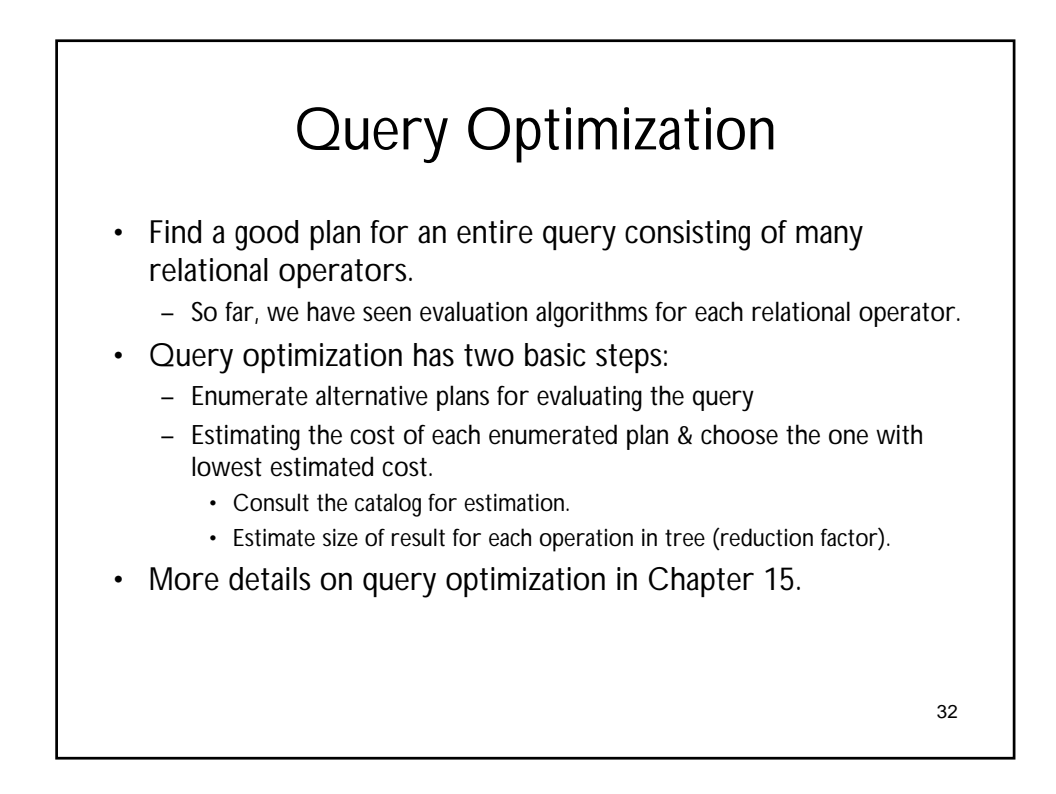

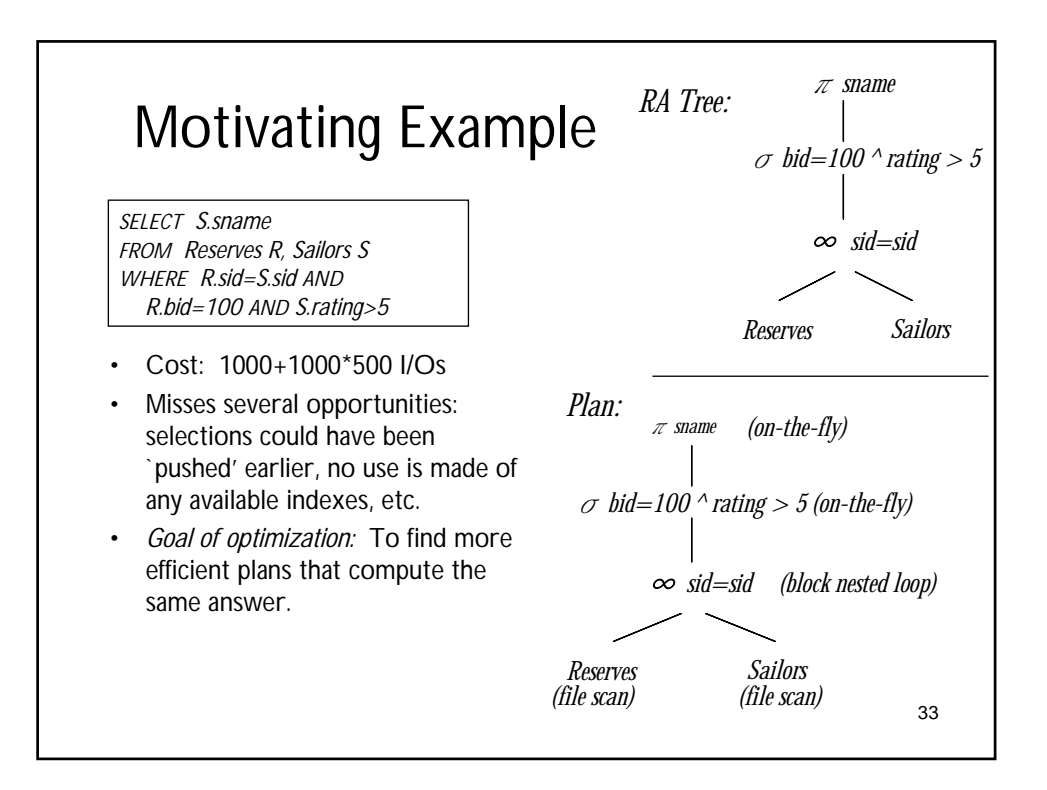

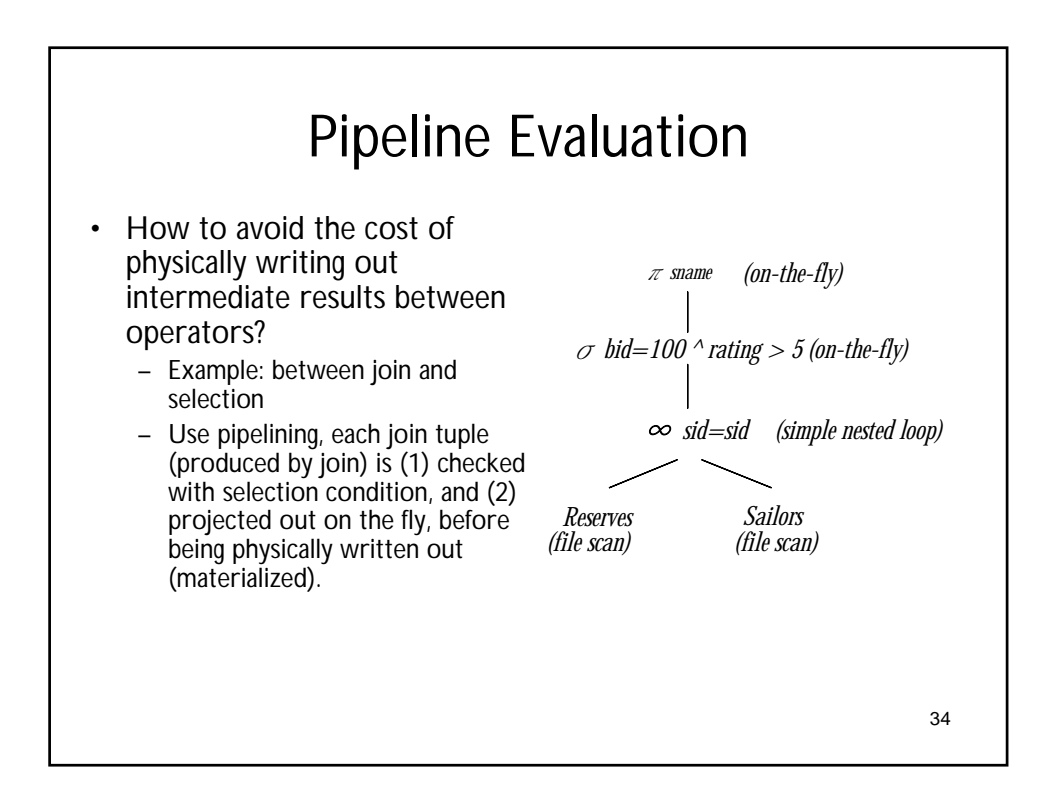

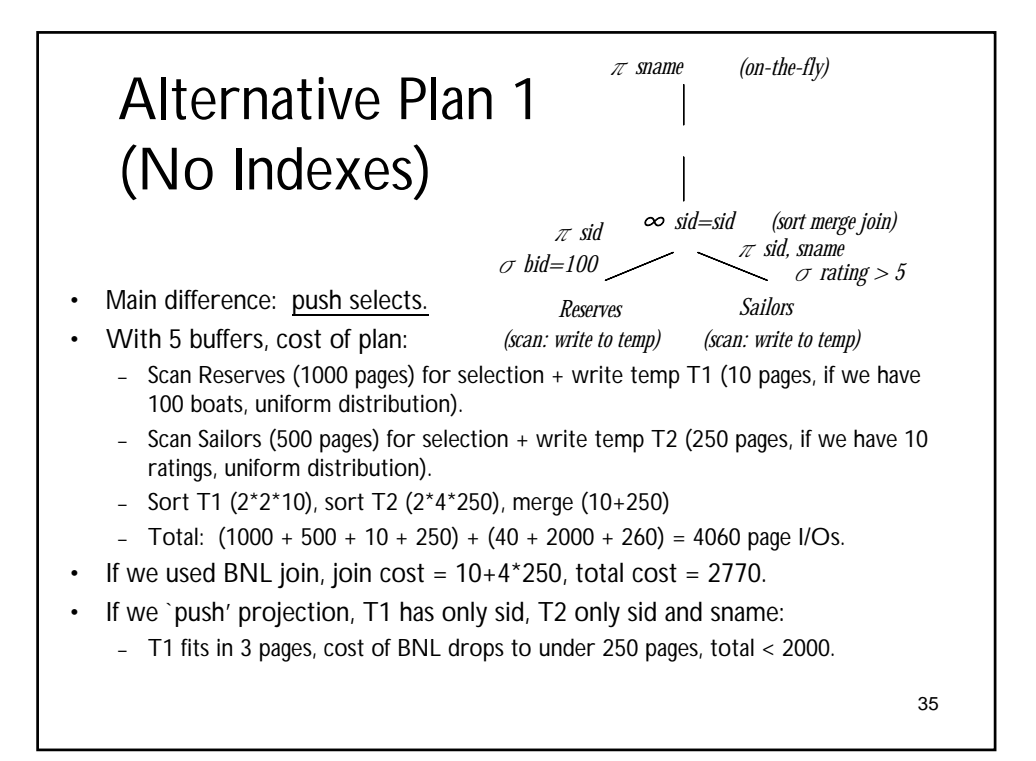

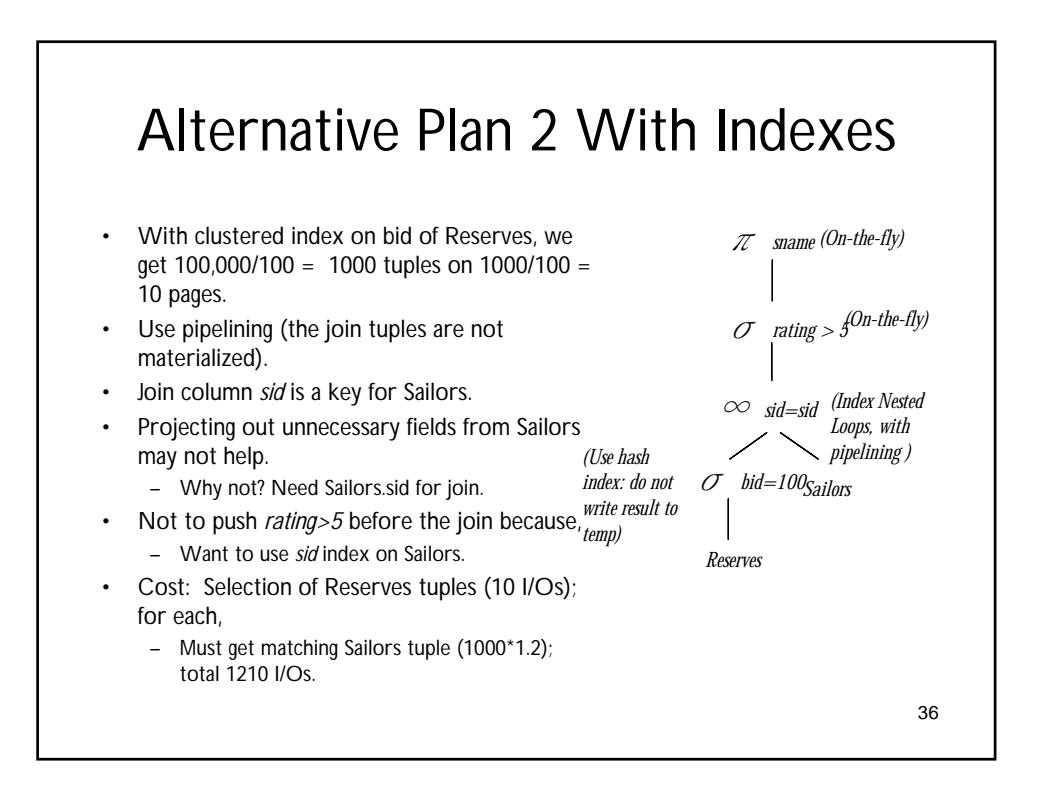

## Next 2 Lectures

- External sorting
- Evaluation of relational operators
- (Relational query optimizer)